# Annexe A.5

# Présentation des progiciels

Les progiciels suivants sont utilisés dans les différents chapitres<sup>1</sup>.

*WinPIM* **–** Progiciel d'identification des modèles paramétriques des systèmes et signaux (en boucle ouverte et boucle fermée),

*WinREG* **–** Progiciel de calcul et simulation des régulateurs numériques,

*WinTRAC* – Progiciel d'acquisition et de régulation numérique temps réel,

aussi que les logiciels et boîtes à outils sous Matlab :

*Optreg* **–** Logiciel de calcul des régulateurs numériques robustes par optimisation convexe,

*CLID* **–** Boîte à outils pour l'identification en boucle fermée,

*REDUC* **–** Boîte à outils pour la réduction de la complexité des régulateurs numériques,

Tous ces progiciels fonctionnent sur des PC sous Windows et WindowsNT.

On se limite par la suite de donner une description sommaire des principales fonctionnalités. Plus de détails sont disponibles sur le site *http://www.adaptech.com.*

Pour tous renseignements :*ADAPTECH*

 $\overline{a}$ 

4 rue du Tour de l'Eau 38400 Saint-Martin d'Hères Tél : (33) 76515277 Télécopie : (33) 76428416 e-mail : [info@adaptech.com](mailto:info@adaptech.com) [http://www.adaptech.com](http://www.adaptech.com/)

<sup>1</sup> WinPIM, WinREG, WinTRAC, Optreg, CLID, REDUC sont des marques déposées d'Adaptech.

## **A.5.1. Présentation du progiciel WinPIM**

Le progiciel WinPIM comporte plusieurs modules qui sont appelés à partir d'un menu déroulant. Pour chaque module, des indications d'emploi sont données à l'écran et les différentes options sont présélectionnées «par défaut», permettant à un nouvel utilisateur n'ayant pas lu le manuel d'utilisation de faire un cycle complet . Une aide en ligne est disponible.

Les modules du progiciel sont résumés dans le tableau ci-dessous qui correspond au menu déroulant :

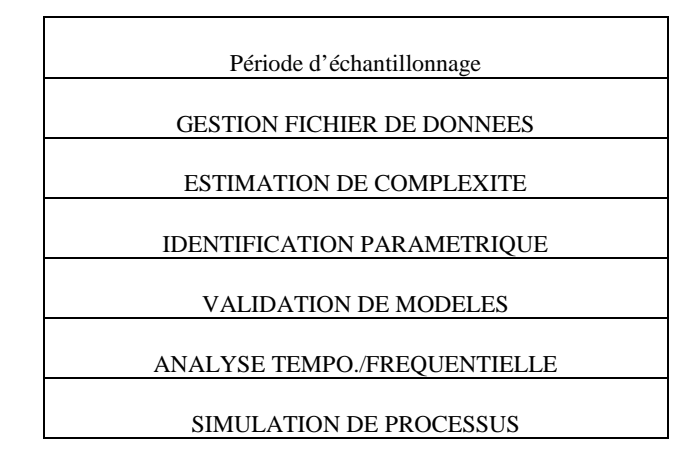

L'option « Période d'échantillonnage » permet de spécifier la période d'échantillonnage utilisée pour l'acquisition des données.

Le module de *GESTION DE FICHIERS DE DONNEES* sert pour l'examen, l'analyse et le prétraitement éventuel (centrage, filtrage, etc.) des fichiers de données stockés sur disquettes ou sur disque dur.

Le module *ESTIMATION DE COMPLEXITE* sert à estimer directement à partir des données, l'ordre du modèle et les valeurs des degrés des polynômes du modèle à identifier. Il fournit une estimation et affiche le risque de « sur-estimation » de l'ordre.

Le module *IDENTIFICATION PARAMETRIQUE* sert à l'estimation des paramètres des modèles à partir des fichiers de données entrée/sortie stockés sur disque. Il met en œuvre, pour l'identification en boucle ouverte, quatre types de structure de modèles de procédés et de perturbations et neuf méthodes d'identification récursive qui sont présélectionnées pour chaque type de structure choisie. Chaque fois un choix par défaut est proposé. A ceci s'ajoutent deux structures et six méthodes d'estimation paramétrique pour l'identification en boucle fermées. A la fin de l'exploitation du fichier de données, les résultats de l'identification sont stockés dans un fichier tampon pour utilisation dans les autres modules du progiciel.

Le module *VALIDATION DE MODELES* teste d'une façon objective la qualité des modèles identifiés, par des tests statistiques sur les erreurs entre la sortie réelle (stockée sur fichier) et la sortie du modèle identifié obtenue pour la même séquence de commande. Les résultats des tests sont présentés sous forme numérique et graphique. Ce programme permet de choisir la meilleure structure et la meilleure méthode d'identification pour un procédé donné.

Le module *ETUDE FREQUENTIELLE/TEMPORELLE* calcule et présente graphiquement la réponse à un échelon, la réponse impulsionnelle, les caractéristiques fréquentielles, les pôles et les zéros des modèles des procédés identifiés et la densité spectrale des modèles de signaux identifiés.

Le module *SIMULATION DE PROCESSUS* permet d'engendrer des fichiers de données entrée/sortie pour des modèles de procédés (et signaux) avec différents types de signaux d'entrée et en présence de perturbations simulées.

# **A.5.2. Présentation du progiciel WinREG**

Le progiciel WinREG est composé de 3 modules, sélectionnables à partir d'un menu déroulant, qui permettent respectivement de :

– calculer un régulateur numérique, à partir d'un modèle du procédé à commander et des performances que l'on désire atteindre en boucle fermée,

– réaliser une simulation temporelle du système en boucle fermée (modèle du procédé + régulateur numérique),

– effectuer une analyse de robustesse de ce système dans le domaine fréquentiel.

Le menu déroulant est donné ci-après :

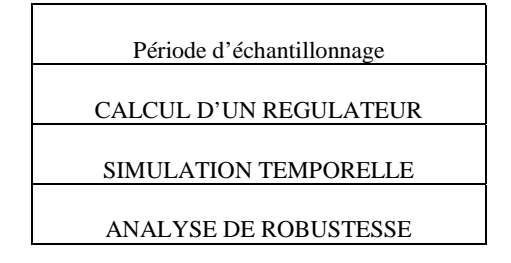

L'option « Période d'échantillonnage » permet de spécifier la période d'échantillonnage à laquelle on travaille (ce qui est utile pour les équivalences avec le domaine continu).

Le module *CALCUL D'UN REGULATEUR* offre la possibilité d'utiliser pour le calcul les méthodes présentées dans le présent ouvrage. La méthode de calcul est choisie à partir d'un menu déroulant reproduit ci-dessous :

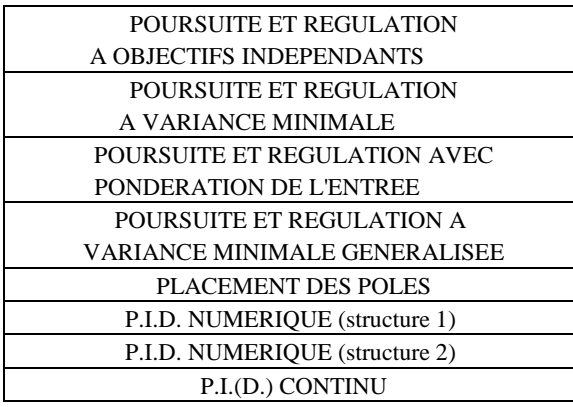

En dehors des méthodes de calcul des régulateurs numériques, WinREG permet l'optimisation directe des régulateurs PI(D) continus à partir de la connaissance du modèle échantillonné identifié du procédé.

D'autres menus déroulant donnent accès à la spécification (ou lecture) du modèle, à la spécification des performances en poursuite et régulation, à la spécification des parties fixes du régulateur.

Une fois ces différents choix effectués, le logiciel calcule et affiche les coefficients du régulateur numérique R-S-T correspondant. Il est alors possible de sauvegarder ceux-ci pour une mise en œuvre de ce régulateur, ou alors pour une comparaison ou une analyse ultérieure.

Le module *ANALYSE DE ROBUSTESSE* permet d'obtenir des renseignements sur la robustesse de la boucle fermée, à savoir marges de robustesse, fonctions de sensibilité, pôles et zéros de la boucle fermée, diagramme de Nyquist. Le modèle du procédé et le régulateur peuvent être spécifiés (ou lus dans un fichier) séparément, permettant ainsi l'analyse de divers régulateurs avec un même modèle du procédé, ou alors d'un même régulateur à l'aide de plusieurs modèles du procédé (représentatifs par exemple de plusieurs points de fonctionnement).

Le module de *SIMULATION TEMPORELLE* permet de simuler le fonctionnement de la boucle fermée (procédé + régulateur). Ces deux éléments peuvent être lus séparément dans des fichiers, permettant ainsi de comparer l'action de plusieurs régulateurs sur un même modèle, ou le comportement d'un régulateur pour plusieurs modèles de procédé.

Pour cette simulation, l'utilisateur a le choix entre plusieurs types de consignes (créneau, sinusoïde, ... et même lecture de celle-ci dans un fichier). Il peut aussi définir la forme et l'amplitude de perturbations à appliquer en sortie du procédé.

Un graphique performant permet de faire différents traitements sur les courbes ainsi obtenues (zoom, affichage des valeurs numériques, ajout de commentaires, ...).

*WinREG engendre automatiquement le code C du régulateur calculé.*

# **A.5.3. Présentation du progiciel WinTRAC**

WinTRAC est un progiciel interactif d'acquisition et régulation numérique pouvant être utilisé sur des procédés très variés (moteurs électriques, robots, procédés thérmiques, etc.).

Il permet d'une part de faire l'acquisition des données pour l'identification sous un protocole d'expérimentation (avec génération de SBPA) et d'autre part, il permet la mise en œuvre de deux régulateurs numériques R-S-T (permettant ainsi la mise en œuvre de régulations en cascade avec des fréquences d'échantillonnage différentes). C'est un outils parfaitement adapté pour un test temps réel rapide et complet des régulateurs calculés.

La connexion du micro-ordinateur au procédé à commander se fait par l'intermédiaire d'une carte entrée-sortie standard comportant des convertisseurs A/D et D/A. Des nombreuses cartes A/D et D/A sont prises en compte par le logiciel et l'ajout de « drivers » spécifiques se fait très aisément. WinTRAC peut être utilisé aussi comme interface de paramétrage des régulateurs numériques R-S-T intégrés sur automates programmables.

Le logiciel permet de suivre graphiquement en temps réel l'évolution de la consigne, de la commande et de la sortie du procédé. L'utilisateur a la possibilité de dialoguer en temps réel pendant l'affichage (pour modifier la consigne par exemple) et de mémoriser différents écrans pour une analyse détaillée des performances.

Les différentes versions du progiciel fonctionnent sous les systèmes d'exploitation Windows-9X, Windows 2000, Windows NT4.

# **A.5.4. Présentation du logiciel Optreg**

Il s'agit d'un logiciel fonctionnant sous Matlab et destiné au calcul des régulateurs numériques robustes en utilisant la méthode de placement de pôles avec calibrage des fonctions de sensibilité par optimisation convexe.

Cette technique n'est pas décrite dans cet ouvrage. Elle est présentée dans le manuel du progiciel ainsi que dans les publications [Langer, Landau (1999)] et [Langer, Landau (2002)]. Elle permet une synthèse « automatique » d'un régulateur numérique robuste à partir de la connaissance du modèle, de la spécification des pôles dominants désirés, des gabarits de robustesse désirés pour les fonctions de sensibilité et des parties fixes souhaitées dans le régulateur. Le seul élément à choisir en fin de compte est la complexité du régulateur permettant d'atteindre les spécifications. On commence avec la complexité minimale correspondant au placement de pôles standard et on augmente cette complexité jusqu'au moment où toutes les spécifications sont satisfaites. Ce logiciel est particulièrement adapté pour la synthèse rapide des régulateurs robustes pour les procédés caractérisés par des modèles d'ordre élevé.

#### **A.5.5. Boîte à outils CLID**

La boîte à outils CLID sous Matlab met en œuvre l'ensemble des méthodes d'identification en boucle fermée basées sur l'approche « erreur de sortie en boucle fermée » ainsi que les procédures de validation pour l'identification en boucle fermée (les techniques correspondantes sont décrites dans le chapitre 9).

# **A.5.6. Boîte à outils REDUC**

La boîte à outils REDUC sous Matlab met en œuvre l'ensemble des méthodes de réduction directe de la complexité des régulateurs par estimation en boucle fermée ainsi que les procédures de validation des régulateurs d'ordre réduit (les techniques correspondantes sont décrites dans le chapitre 10 et l'annexe 3).

# **A.5.7. Notes et indications bibliographiques**

Une description détaillée des différents outils logiciels est fournie par les manuels d'utilisation correspondants :

Adaptech (1996a) : *WinPIM – Progiciel d'identification des modèles de procédés* (incluant le module WinPIM-BF), 4 Rue du Tour de l'Eau, St. Martin d'Hères, France.

Adaptech (1996b) : *WinREG – Progiciel de calcul et optimisation des régulateurs numériques*, 4 Rue du Tour de l'Eau, St. Martin d'Hères, France.

Adaptech (1997a) : *WinTRAC – Progiciel d'acquisition et de régulation numérique R-S-T temps réel*, 4 Rue du Tour de l'Eau, St. Martin d'Hères, France.

Adaptech (1998a) : *Optreg –Software for automated design of robust digital controllers using convex optimization* (for Matlab), 4 Rue du Tour de l'Eau, St. Martin d'Hères, France.

Adaptech (1999b) : *CLID – Plant model identification in closed loop* (Toolbox for Matlab), 4 Rue du Tour de l'Eau, St. Martin d'Hères, France.

Adaptech (1999a) : *REDUC – Controller order reduction by closed loop identification* (Toolbox for Matlab), 4 Rue du Tour de l'Eau, St. Martin d'Hères, France.

Pour la synthèse des régulateurs numériques robustes par optimisation convexe voir :

Langer J., Landau I.D., (1999): « Combined pole placement / sensitivity function shaping method using convex optimization criteria », *Automatica*, 35(6), pp. 1111-1120.

Langer J., Landau I.D., (2002) : « Placement de pôles avec calibrage des fonctions de sensibilité par optimisation convexe », dans *Conception de commandes robustes*, (J. Bernusson, A. Oustaloup, Eds), chap. 4, Hermes, Paris.